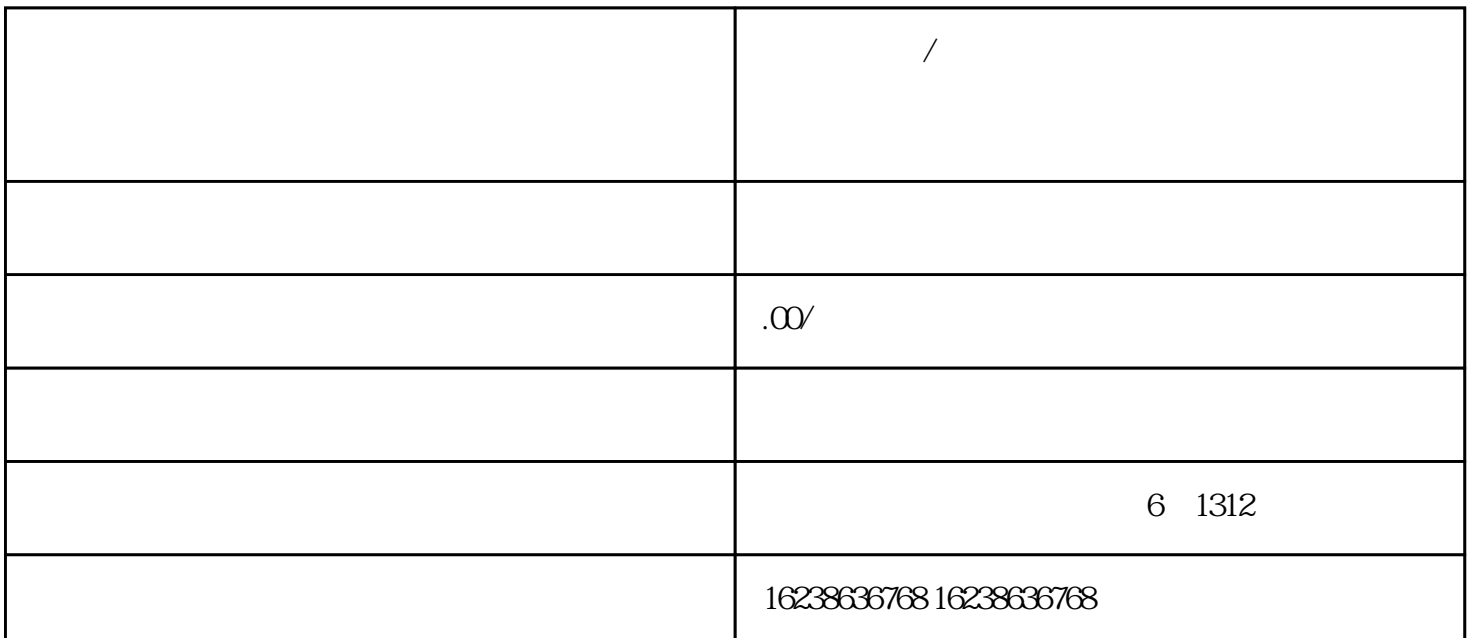

 $\frac{1}{\sqrt{2\pi}}$ 

**快手益生菌/初乳类目店铺快分销权限开通方法有哪些!保健品功能糖**

 $1.$ 

 $\mu$  , and  $\mu$  , and  $\mu$  , and  $\mu$ 

 $\overline{3}$ 

- $\mathcal{L}$ ,  $\mathcal{L}$ 4.审核结果
- 
- 与快速分销的开放相同,首先需要登录快手店. 2.选择蘑菇酶类别
- $\frac{1}{2}$  ,  $\frac{1}{2}$  ,  $\frac{1$
- $\overline{3}$
- -
	-
	- -
- 
- 
- 
- 
- -
- -
- -
- 
- 
- 
- 
- 
- 
- 
- 
- 
- 
- $\frac{1}{2}$  (1)  $\frac{1}{2}$  (1)  $\frac{1}{2}$  (
- 
- 
- 
- 
- 
- $\frac{1}{2}$
- 
- -
	-
	-
	-
- 
- 
-